# Start Counter Attenuation Corrections

# Mahmoud Kamel

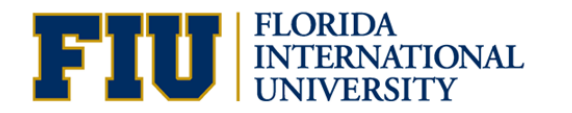

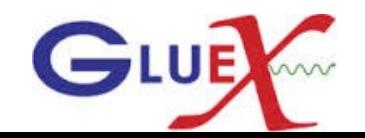

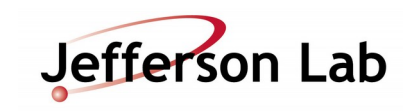

#### Tracks selection and applied Cuts

- Get a quality charged track with the following cuts:
	- Number of Hits per track  $>=14$
	- Track FOM  $\ge$  2.69E<sup>-3</sup>
	- abs(vertex  $z$  target center) <=15 cm
	- Radial cut  $<$  1 cm
- $\bullet$  Define t $_{_{0}}$  as the time based track time
- Loop over the ADC digihit object and get the hit time, sector, and pulse integral corrected for pedestal.
- $\scriptstyle\bullet$  Plot the time difference between the hit time and  $\rm t_{_0}.$

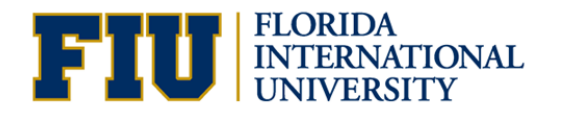

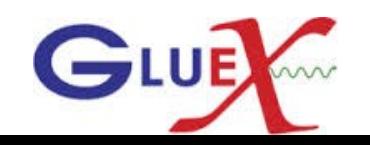

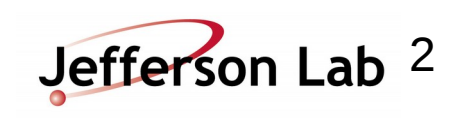

# Timing Cut

• 0 <=  $t$ - $t<sub>o</sub>$  < 4 ns

#### 250K events of run30279

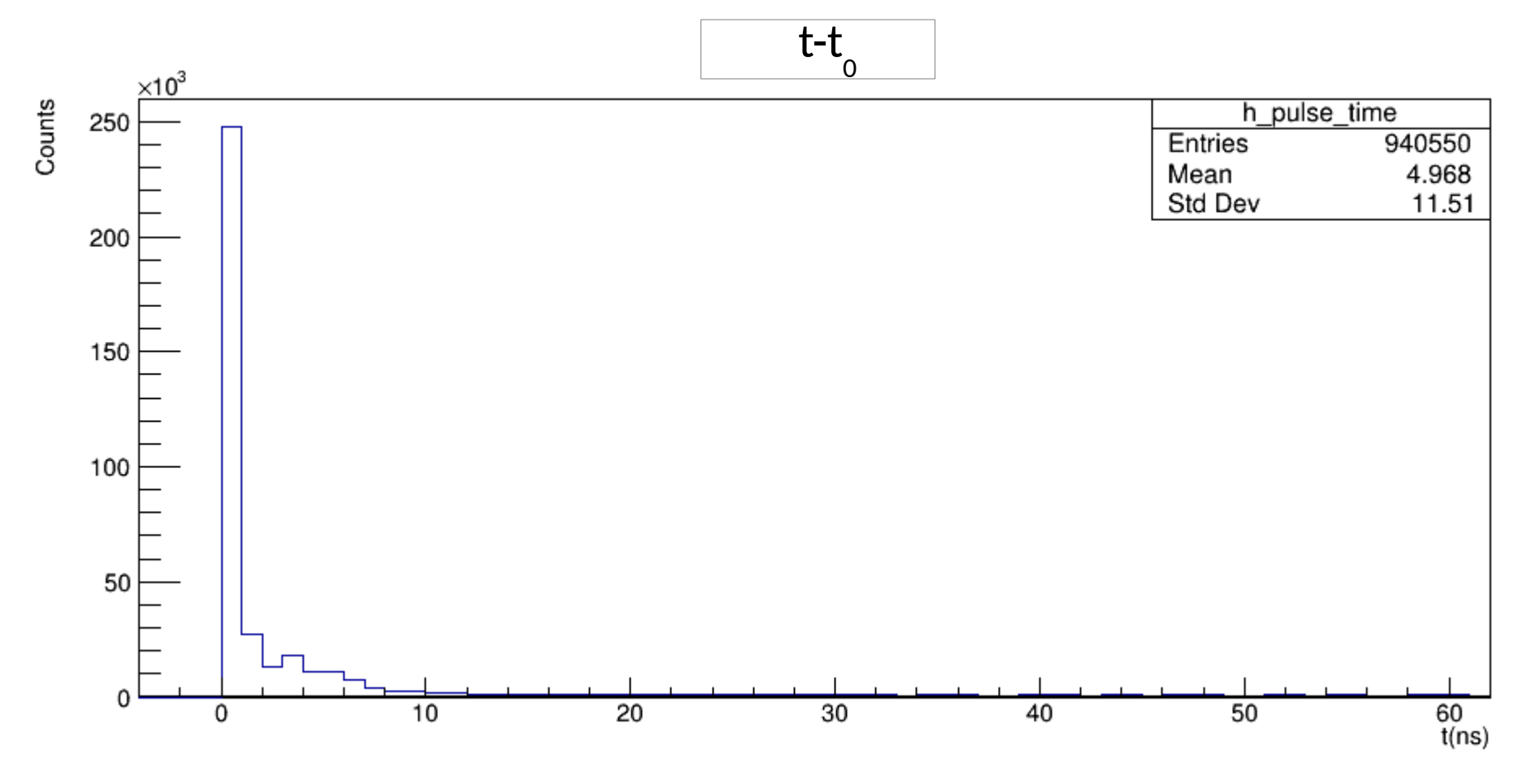

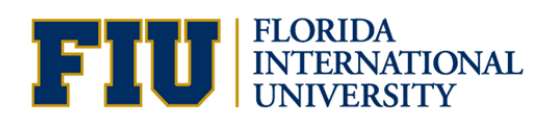

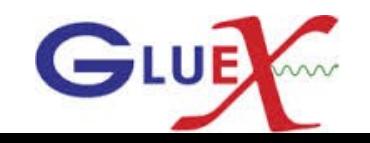

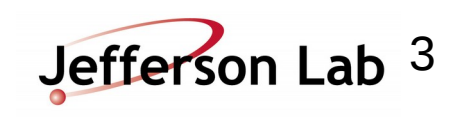

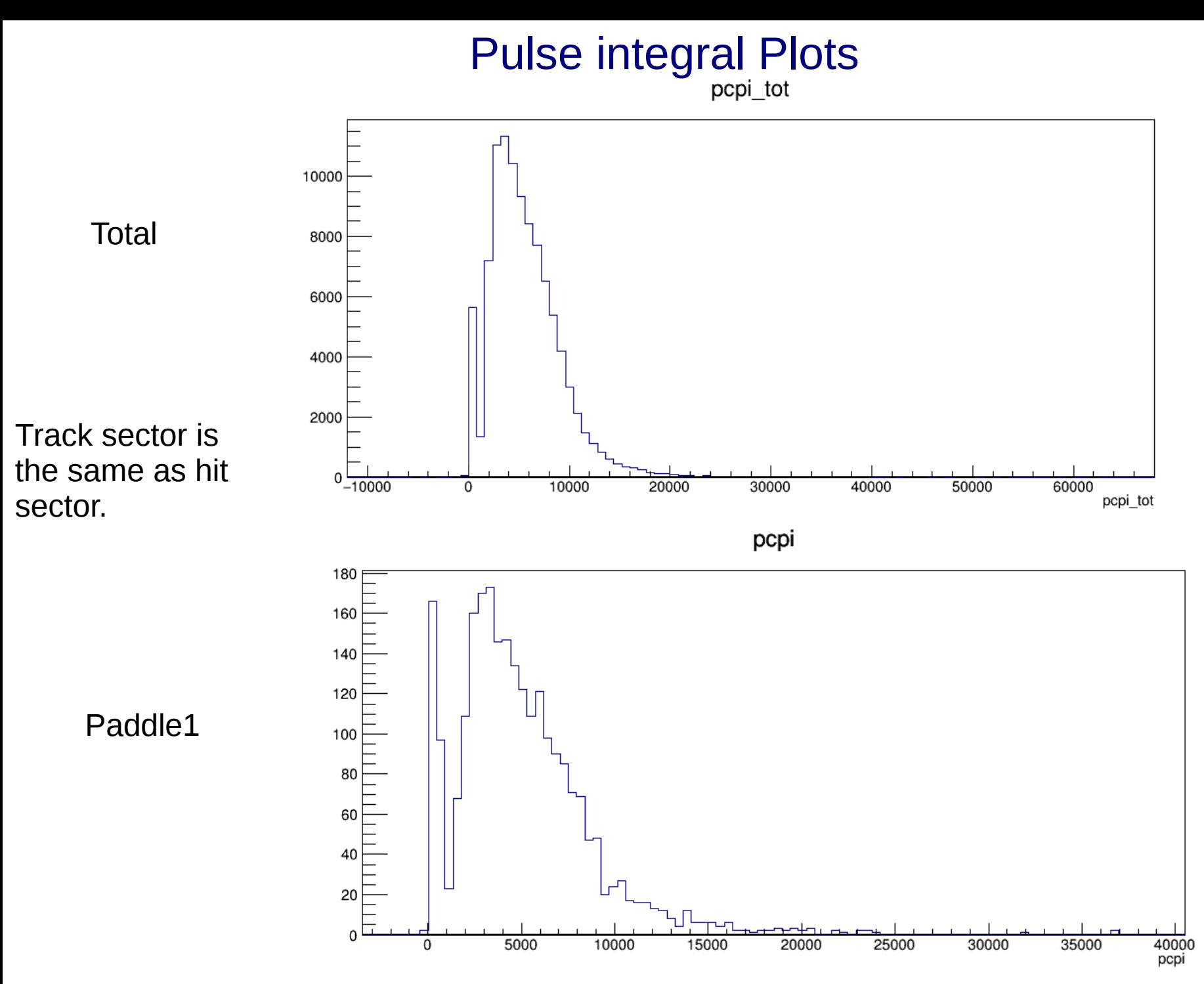

**GLUE** 

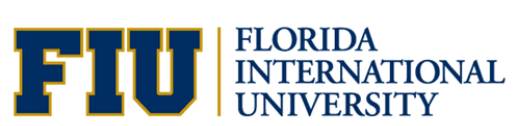

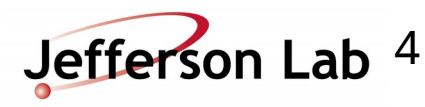

#### MPV of PCPI Vs Z

Starting from  $z= 65$  cm, divide each start counter geometrical section into two intervals.

Fit the peak using vavilov function (The fit range adjusted manually)

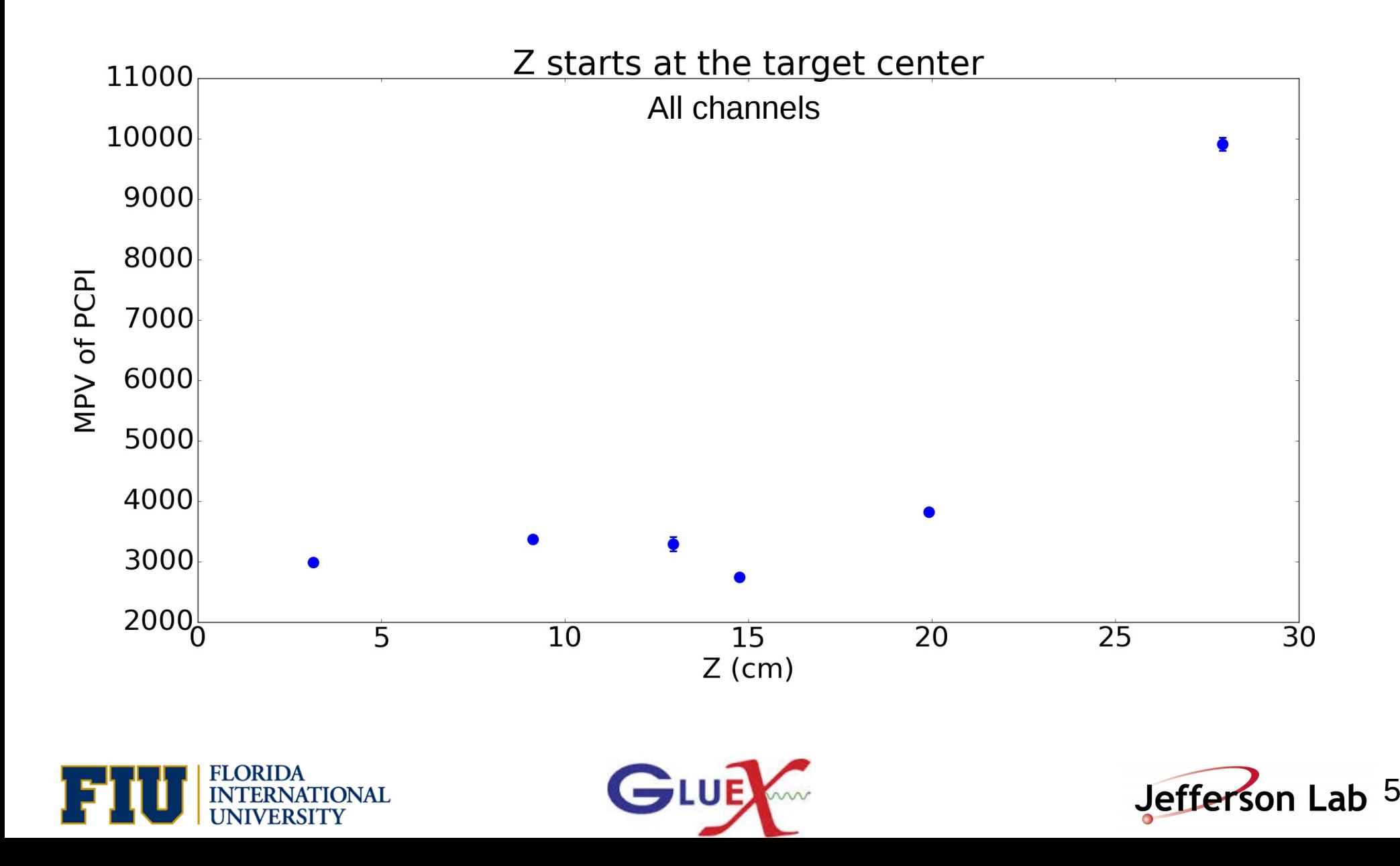

# To do list

- Run the plugin for 1 full run.
- Get the MPV vs Z for each individual paddle.
- Apply the attenuation corrections and compare dEdx before and after corrections.
- Create the calibration figures for the NIM paper.

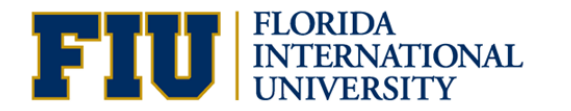

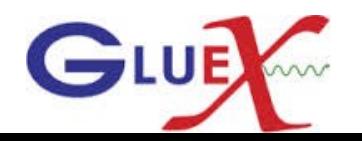

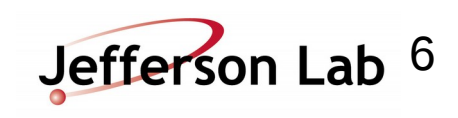